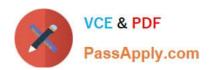

# PLATFORM-APP-BUILDER Q&As

Salesforce Certified Platform App Builder

# Pass Salesforce PLATFORM-APP-BUILDER Exam with 100% Guarantee

Free Download Real Questions & Answers PDF and VCE file from:

https://www.passapply.com/platform-app-builder.html

100% Passing Guarantee 100% Money Back Assurance

Following Questions and Answers are all new published by Salesforce
Official Exam Center

- Instant Download After Purchase
- 100% Money Back Guarantee
- 365 Days Free Update
- 800,000+ Satisfied Customers

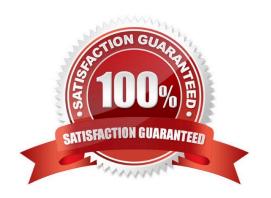

### https://www.passapply.com/platform-app-builder.html 2024 Latest passapply PLATFORM-APP-BUILDER PDF and VCE dumps Download

#### **QUESTION 1**

Universal Containers (UC) has created a picklist held called Status on three separate custom objects. UC has a requirement to share the list of values for this field across each object. Which feature would an app builder use?

- A. Field Update
- B. Global Picklist Value Set
- C. Dynamic Action
- D. Dependent Picklist

Correct Answer: B

#### **QUESTION 2**

Which two statements are true about field update actions from workflow rules and approval processes? (Choose two.)

- A. Field updates are tracked in the History related list of a record regardless of whether or not history tracking is set for those fields.
- B. Field updates to records based on workflow rules and approval processes do not trigger Validation Rules.
- C. Field updates are not available on currency fields if the organization uses multi-currency.
- D. Field updates with "Re-evaluate Workflow Rules" selected can cause a recursive loop if the update field is included in a workflow.

Correct Answer: BD

#### **QUESTION 3**

You can have multiple records with the same external ID.

- A. True
- B. False

Correct Answer: A

Explanation: It is not recommended, as it will defeat the purpose of the external id.

#### **QUESTION 4**

An admin is trying to add a custom VF page to the mobile app quick navigation menu but can\\'t. What might be the problem?

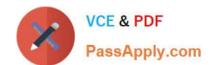

## https://www.passapply.com/platform-app-builder.html 2024 Latest passapply PLATFORM-APP-BUILDER PDF and VCE dumps Download

- A. Menu hasn\\'t been configured for VF page.
- B. VF page has fields that profile can\\'t access.
- C. VF page doesn\\'t have a tab.

Correct Answer: C

#### **QUESTION 5**

Ursa Major Solar has made a great app that leadership wants to share with the world for free via AppExchange. What should an app builder consider about the type of package when uploading to AppExchange?

- A. Unmanaged packages allow for patches on programmatic changes but not Apex.
- B. Managed packages provide intellectual property protection on Apex code.
- C. Managed packages need a per-user charge on AppExchange.
- D. Unmanaged packages can be set up to prevent user customizations.

Correct Answer: B

Managed packages provide intellectual property protection on Apex code.

<u>Latest PLATFORM-APP-</u> <u>BUILDER Dumps</u>

PLATFORM-APP-BUILDER
PDF Dumps
PLATFORM-APP-BUILDER
Braindumps